## How to Conduct a Preliminary U.S. Patent Search

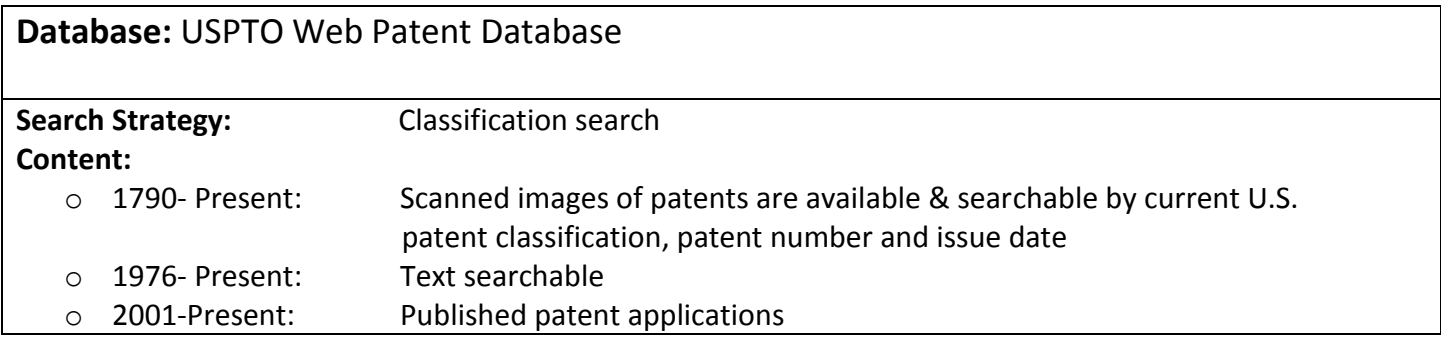

## **Recommended Patent Search Strategy**

## **1. Brainstorm keywords to describe the invention**

- a. What does it do?
	- i. *The essential function of the invention.*
- b. What is the end result*?* 
	- i. *The essential effect or basic product resulting from the invention.*
- c. What is it made of?
	- i. *The physical structure of the invention.*
- d. What is it used for?
	- i. *The intended use for the invention.*
- e. What problem(s) does it solve?
	- i. *What key problem does it resolve?*
- **2. Use brainstormed keywords to find initial class/subclass combinations in the Index to the U.S. Patent Classification**

\_\_\_\_\_\_\_\_\_\_\_\_\_\_\_\_\_\_\_\_\_\_\_\_\_\_\_\_\_\_\_\_\_\_\_\_\_\_\_\_\_\_\_\_\_\_\_\_\_\_\_\_\_\_\_\_\_\_\_\_\_\_\_\_\_\_\_\_\_\_\_\_\_\_\_\_\_\_\_\_\_\_\_\_\_\_\_\_\_\_

a. Go to the Index to the U.S. Patent Classification website <http://www.uspto.gov/web/patents/classification/uspcindex/indextouspc.htm>

**\_\_\_\_\_\_\_\_\_\_\_\_\_\_\_\_\_\_\_\_\_\_\_\_\_\_\_\_\_\_\_\_\_\_\_\_\_\_\_\_\_\_\_\_\_\_\_\_\_\_\_\_\_\_\_\_\_\_\_\_\_\_\_\_\_\_\_\_\_\_\_\_\_\_\_\_\_\_\_\_\_\_\_\_\_\_\_\_\_\_**

- b. Multi-step:
	- i. Locate each keyword generated from the brainstorm (step 1)
	- ii. Record class and subclass numbers for each keyword term
	- iii. A plus sign + following a subclass indicates that additional subclasses may be relevant

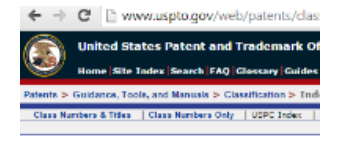

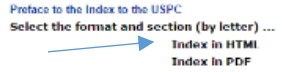

- **3. Verify the relevancy of class/subclasses using the Classification Schedule**
	- a. Look in the class schedule for all the class/subclasses identified in step 2

UMBC 6/2018

- b. See where subclasses suggested by the Index fall in the schedule
- 

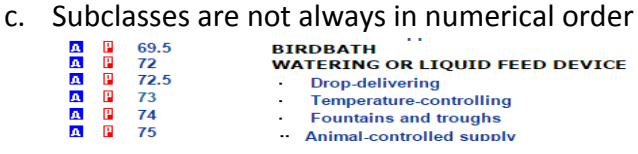

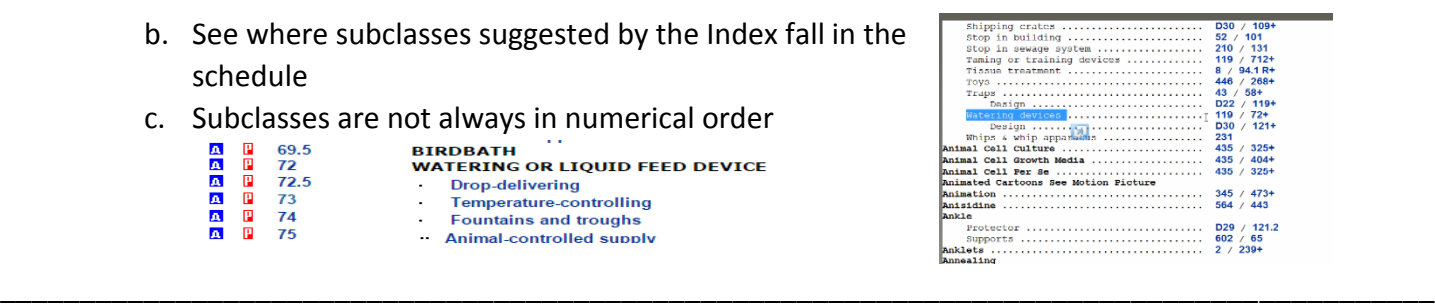

- **4. Confirm the scope of subclasses using the Classification Definitions**
	- a. Read the corresponding subclass definitions to establish the scope of subclass(es) relevant to the search
	- b. Definitions also include "See" references that will point to additional appropriate classes and subclasses

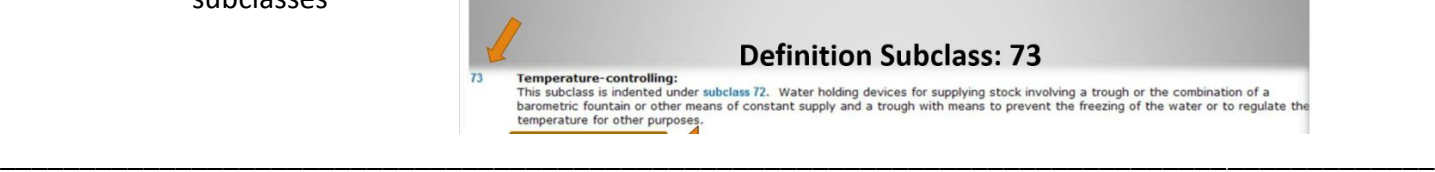

- **5. Retrieve complete patent documents and published applications by classification**
	- a. Click red P icon: Retrieve the list of patent numbers and titles for all the patents within the subclass
	- b. Click blue A: Retrieve published application
		- $\mathbbmss{P}$ 69.5 A  $\pmb{\Lambda}$  $\mathbb{P}$ 72  $\pmb{\Lambda}$  $\mathbf{P}$  $A$   $P$

 $A$   $P$ 

 $\mathbb{R}^{\mathbb{Z}}$  $\mathbf{A}$ 

**BIRDBATH WATERING OR LIQUID FEED DEVICE** 

\_\_\_\_\_\_\_\_\_\_\_\_\_\_\_\_\_\_\_\_\_\_\_\_\_\_\_\_\_\_\_\_\_\_\_\_\_\_\_\_\_\_\_\_\_\_\_\_\_\_\_\_\_\_\_\_\_\_\_\_\_\_\_\_\_\_\_\_\_\_\_\_\_\_\_\_\_\_\_\_\_\_\_\_\_\_\_\_\_\_

\_\_\_\_\_\_\_\_\_\_\_\_\_\_\_\_\_\_\_\_\_\_\_\_\_\_\_\_\_\_\_\_\_\_\_\_\_\_\_\_\_\_\_\_\_\_\_\_\_\_\_\_\_\_\_\_\_\_\_\_\_\_\_\_\_\_\_\_\_\_\_\_\_\_\_\_\_\_\_\_\_\_\_\_\_\_\_\_\_\_

- 72.5  $\sim$  100  $\mu$ 
	- **Drop-delivering**  $\sim$ **Temperature-controlling**
	- **Fountains and troughs**
	- Animal-controlled supply
- **6. Review complete patent documents and published applications**
	- **a.** Review each patent/patent application associated with classification:
		- i. Title
		- ii. Abstract

 $\tau$ <sub>3</sub>

74

75

- iii. Drawings
- iv. Description of Drawings
- v. Summary
- vi. Description of Invention

7. **Retrieve and review cited references from relevant patents**

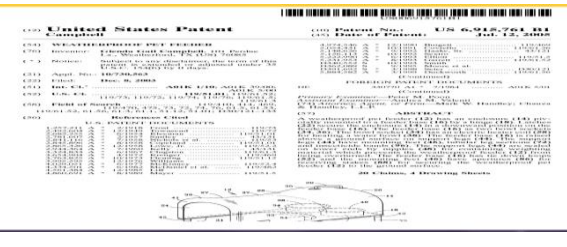

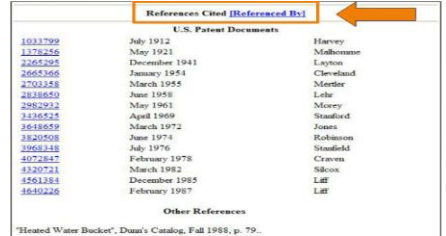